# **MSRP – HR Recruitment Module**

Local Assignments and Fast Track Unit

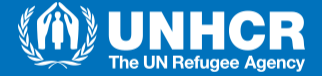

### **Requirements in order to be able to apply to JO in the system**My Current Person Profile

*Make sure the info concerning your profile are updated: you can check through*

*Self Service/Learning and Development/ My Current Profile*

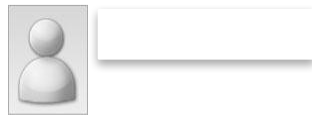

#### $\equiv$  Instructions

Your profile displays skills, competencies, and accomplishments. Review content detail by navigating through the individual tabs and selecting the item description link. Content that can be updated includes an Edit and Delete button next to each item

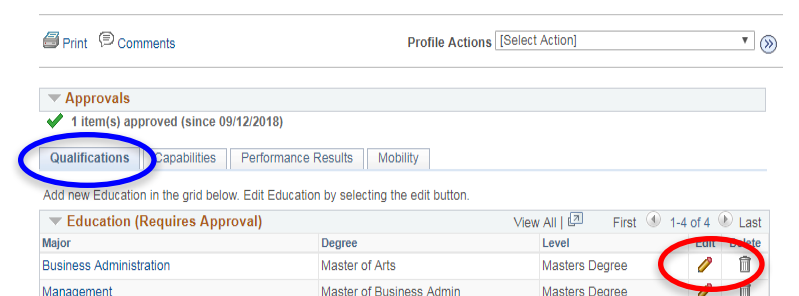

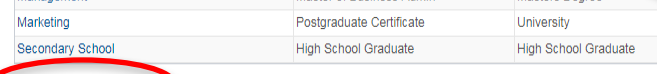

#### $\Box$  Add New Education

Add new languages in the grid below. Edit languages by selecting the edit button.

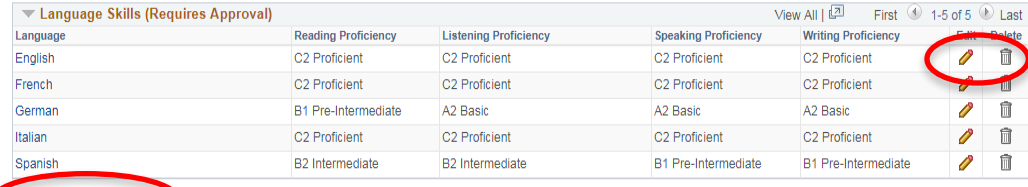

俞

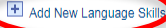

**Test** 

Add new test results in the grid below. Edit tests by selecting the edit button

 $\blacktriangledown$  Tests or Examinations  $View All |$ First 1 of 1 D Last UN Prof. French

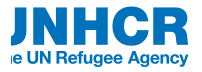

### **Requirements in order to be able to apply to JO in the system**

- *Capabilities*
- *Performance Results*
- *Mobility*

*Can't be changed*

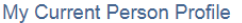

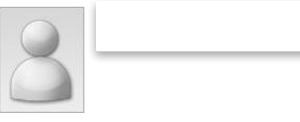

#### $\overline{\mathbf{v}}$  Instructions

Your profile displays skills, competencies, and accomplishments. Review content detail by navigating through the individual tabs and selecting the item description link. Content that can be updated includes an Edit and Delete button next to each item

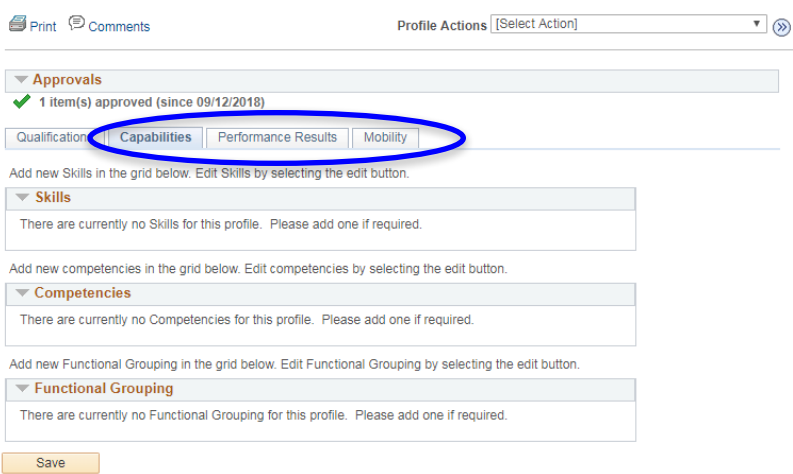

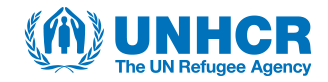

### **Requirements in order to be able to apply to JO in the system**

*You need to have at least one Professional Experience Outside UNHCR in order to apply*

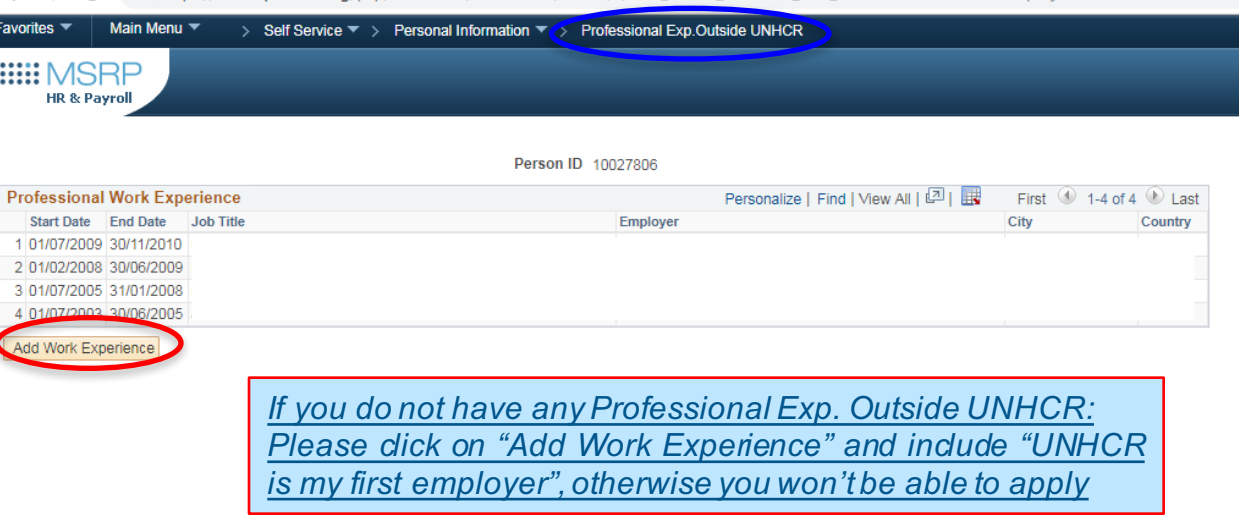

/hr.msrp.unhcr.org/psp/RAHRPRD/EMPLOYEE/HRMS/c/HRS HRAM EMP.HRS APP SCHJC

*Self Service/Personal Information/Profession al Exp.Outside UNHCR*

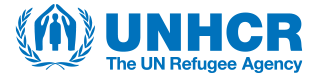

### **Requirements in order to be able to apply to JO in the system**

*Mandatory trainings must be completed.*

*Self Service/Learning and Development/ Mandatory Trainings*

### *Please find the list below:*

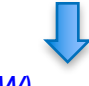

- *BSAFE (NEW)*
- *UN Programme On The Prevention Of Harassment, sexual Harassment and Abuse Of Authority;*
- *Protection Induction Programme;*
- *Preventing Sexual Exploitation and Abuse (PSEA);*
- *ICT Information Security Awareness Training (InfoSec);*
- *Fundamentals of Fraud and Corruption Awareness.*

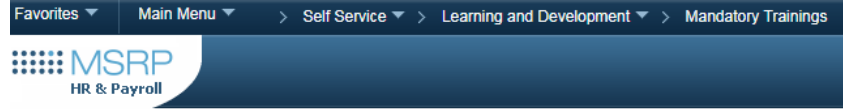

### **Mandatory Trainings**

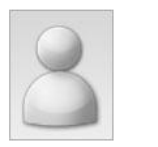

Instructions to Learn & Connect

UNHCR staff can check completion status of their mandatory trainings in the Learn and Connect system by clicking here

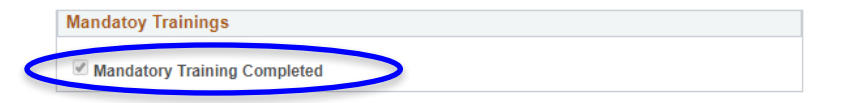

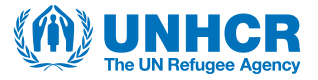

## **How to apply to JO in the system (MSRP)**

- Navigation is shown below:
	- *Main Menu / Self Service / Recruiting / Careers*
- you can filter by:
	- Location
	- Grade
	- $JO#$

– other

*Closing date is included: when the Closing date has passed*  $\rightarrow$  *no further on-line applications will be possible*

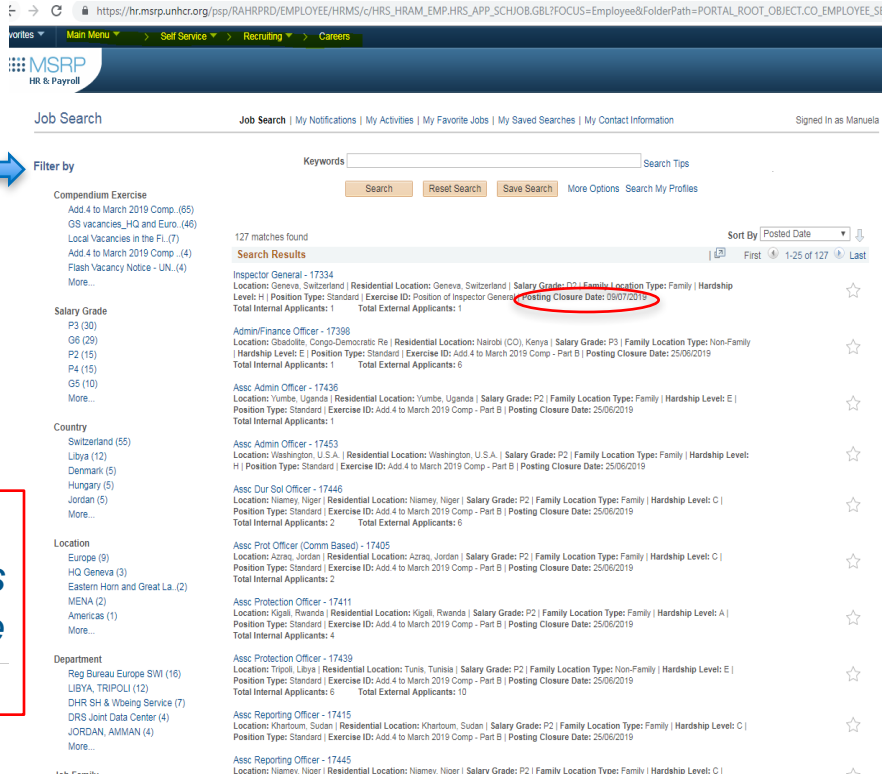

Position Type: Standard | Exercise ID: Add.4 to March 2019 Comp - Part B | Posting Closure Date: 25/06/2019

**Job Family** 

## How to apply to JO in the system: JD and OC

**Job Description** Job Search | My Notifications | My Activities | My Favorite Jobs | My Saved Searches | My Contact Information Previous Job Next Job ⊹ Joh Title Admin/Finance Officer Job ID 17398 **Location** Ghadolite, Congo-Democratic Re-Salary Grade P3. Hardship Level E **Family Location Type Non-Family** CLICK HERE for additional important information about this position **Procedures and Eligibility** 

Before submitting an application, UNHCR staff members intending to apply to this Job Opening are requested to consult the Recruitment and Assignments Policy (RAP, UNHCR/HCP/2017/2 and the Recruitment and Assignments Administrative Instruction (RAAI), UNHCR/AI/2017/7 OF 15 August 2017.

#### **Duties and Qualifications**

**Job Details** 

Administrative/ Finance Officer

#### ORGANIZATIONAL CONTEXT

The Admin/Finance Officer is part of the Senior Management of an office. He/she will establish and maintain efficient administrative control mechanisms to ensure compliance with UN Financial Administrative and Staff rules and procedures

Frequent external contacts with counterparts in other organizations or at working level in national Governments on issues of importance to Organization's programmes. He/she acts as adviser or representative of the Organization with authority to discuss problems and seek common ground on which to recommend solutions based on predetermined quidelines provided by higher authority.

The incumbent directly supervises professional and general service staff.

#### FUNCTIONAL STATEMENT

Accountability

- UNHCR premises for the country operation are managed in an efficient and cost-effective manner, and provide a healthy, safe and respectful working environment.
- UNHCR's financial rules and regulations, policies and procedures are adhered to by the country operation.
- UNHCR's resources are allocated efficiently and transparently to meet the country operation is objectives and priorities.
- The Delegation of Authority Plan (DOAP) is up-to-date and reflects the necessary segregation of duties in the office.
- The country operation complies with UN security standards.

#### Responsibility

**General Administration** 

- Manage the day-to-day personnel and administrative operations of the office.
- Serve as a member of the Local Contracts Committee (LCC)
- Advise the Head of Office and other staff on personnel and administrative policies and procedures.
- Participate in the physical verification of UNHCR property plant and equipment.

- Formulate, implement staff safety and security measures and ensure MOSS/MORSS compliance, in consultation with the Head of Office and Field Safety Advisers (FSAs)

#### Human Resources

- Oversee recruitment, appointments and administrative formalities concerning local General Service staff.

Select the JO you want to apply: You will be directed to the JD page: click on the Operational Context link in order to have more info for the specific position

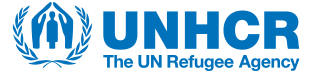

## How to apply to JO in the system: JD and OC

M004L3 - Strategic Planning and Vision Level 3 M005L3 - Leadership Level 3 X001L3 - Analytical Thinking Level 3 X005L3 - Planning and Organizing Level 3 **Additional Information** 

The UNHCR workforce consists of many diverse nationalities, cultures, languages and opinions. UNHCR seeks to sustain and strengthen this diversity to ensure equal opportunities as well as an inclusive working environment for its entire workforce. Applications are encouraged from all qualified candidates without distinction on grounds of race, colour, sex, national origin, age, religion, disability, sexual orientation and gender identity.

#### **Additional Information**

For those people applying for High Risk Duty Stations, we strongly encourage them - before deciding to apply- to read the country specific security and welfare country profiles which can be found on the Intranet under Support Services - Duty of Care (https://intranet.unhcr.org/en/support-services/duty-of-care.html). Ensuring staff are better informed is part of the increased attention UNHCR is paying to Duty of Care.

Staff after having applied to High Risk Duty Stations will have access to country specific information webinars with Field Safety Section (FSS) and Staff Welfare Section (SWS) colleagues and provided with a tool to test their psychological preparedness for serving in High Risk Duty Stations. Applicants who applied for a position in a High Risk country will receive, after the deadline for applications has expired, a joint invitation from the Staff Welfare Section (SWS) and the Field Safety Section (FSS) to participate in these webinars. During the Webinars, latest updates on security and well-being will be provided, and FSS and SWS will address questions raised by participants. Applicants are highly encouraged to benefit, when applicable, from all measures as they provide most up-to-date security and wellbeing information helpful to assess staff's readiness to serve in a High Risk Duty Station. A Staff Welfare Officer will also be available, if and when required, to discuss with interested applicants the results of the psychological preparedness tool as well as readiness for assignment in High Risk Duty Stations.

#### **Closing Date**

Please note that the closing date for all vacancies in this addendum is Tuesday 25 June 2019 (midnight Geneva time).

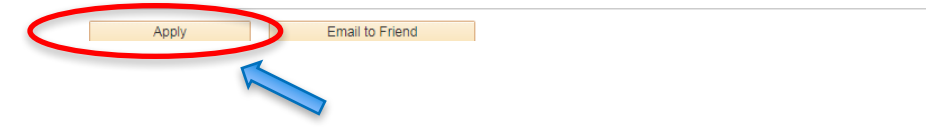

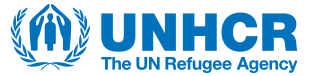

## **Application**

I agree to these terms.

• By clicking "Apply":

 $\longrightarrow$  You will be directed to the below page

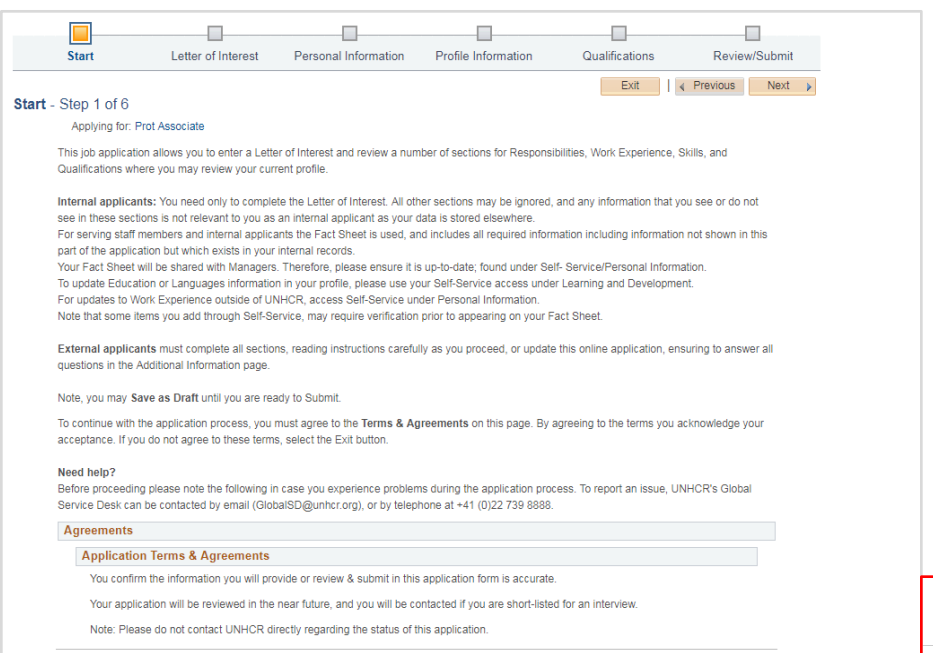

Exit | 4 Previous | Next

*Applicants must agree on*

*the application terms*

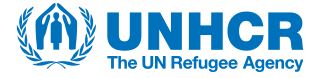

### **Letter of Interest**

### • 3 mandatory questions

#### Please answer the 3 mandatory questions

This is an opportunity for you to highlight to the Manager your talents and experience which makes you a good fit for the position, and which might not be so easily detectable in your Application or your Fact Sheet.

Please add your name and date to the JO# shown below in the Title field.

\*Title JO # 17344

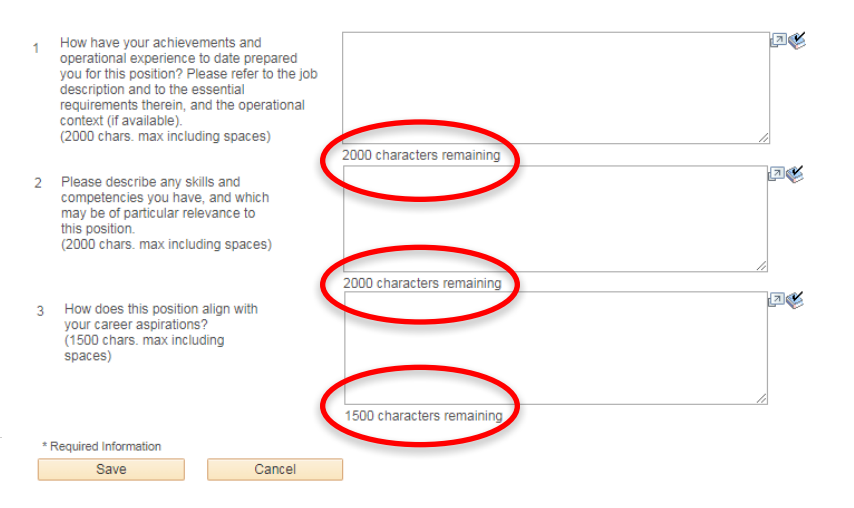

*Applicants must pay attention to the numbers of characters*

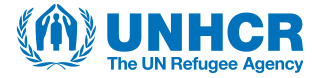

### **Letter of Interest**

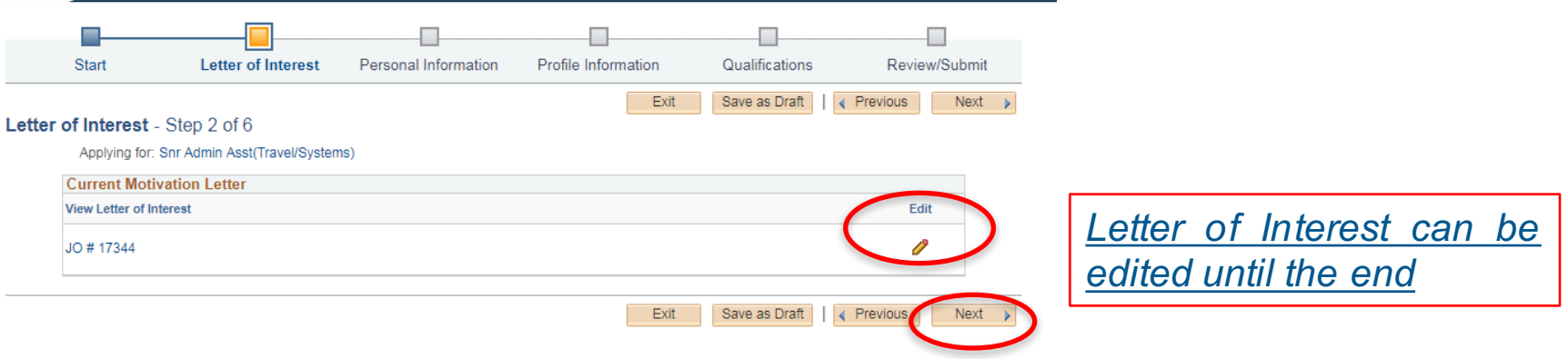

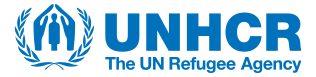

### **Personal Information**

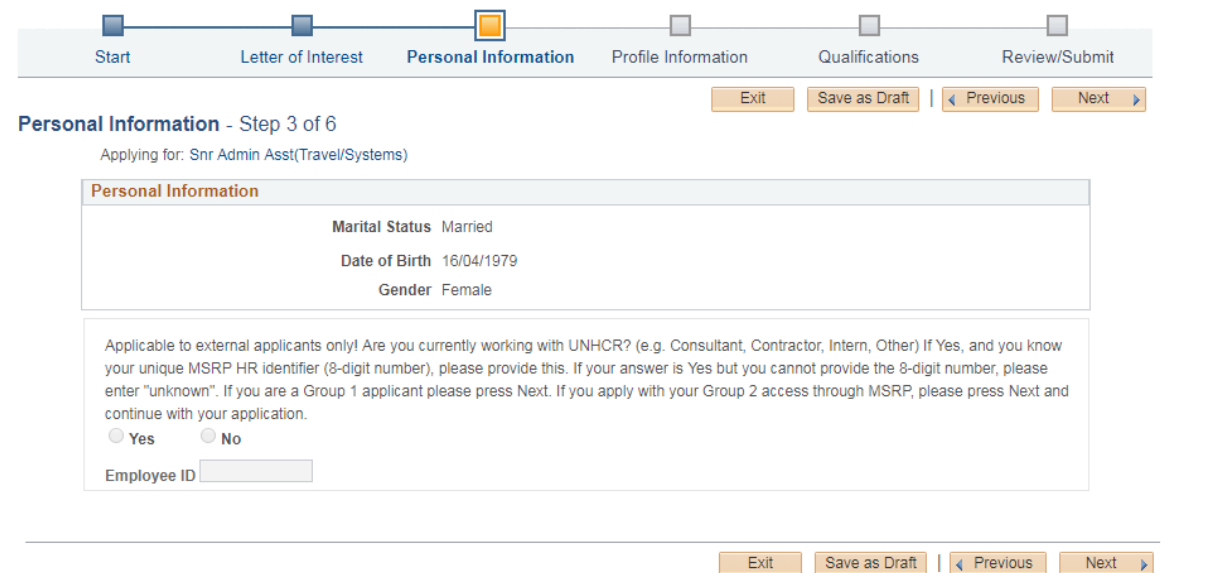

*This info can't be changed*

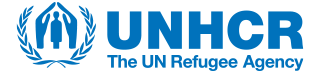

### **Profile Info**

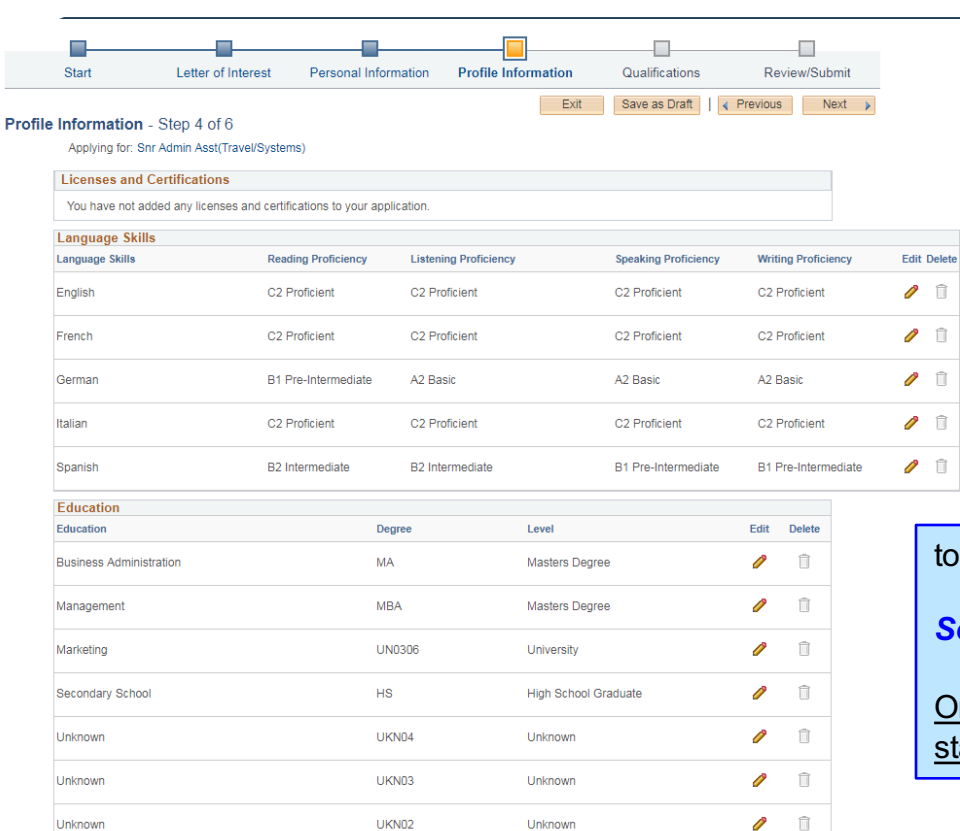

### *This info can't be changed from this page: You need to go through the Self-service prior to completing the application*

to make updates:

*Self Service/Learning and Development/ My Current Profile*

Once the updates are recorded: you need to withdraw and restart your application

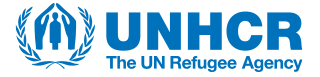

### **Qualifications**

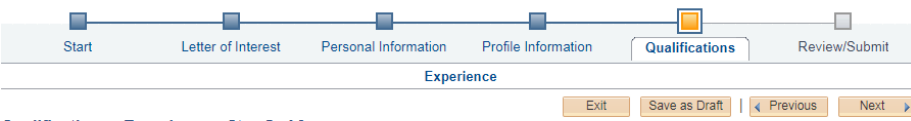

#### Qualifications: Experience - Step 5 of 6

Applying for: Snr Admin Asst(Travel/Systems)

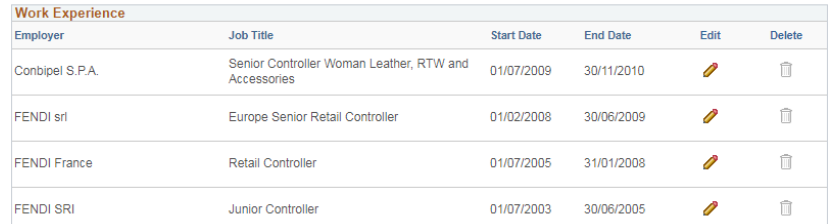

#### **Specialized Training**

You have not added any training information to your application.

#### **Professional References**

3 professional references must be entered.

Save as Draft | 4 Previous  $Next \rightarrow$ 

Exit

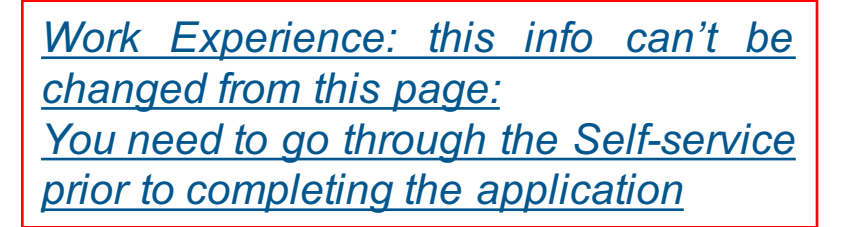

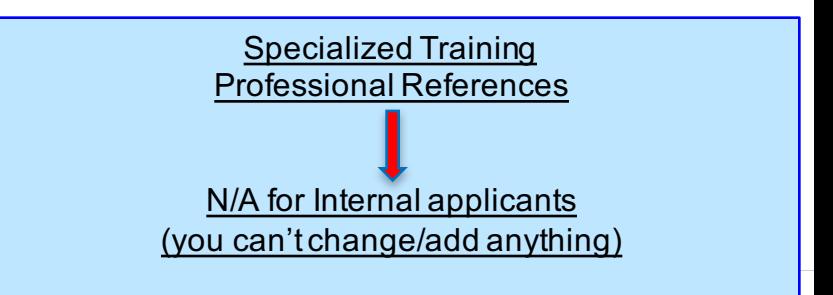

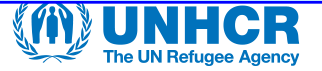

### **Review/Submit**

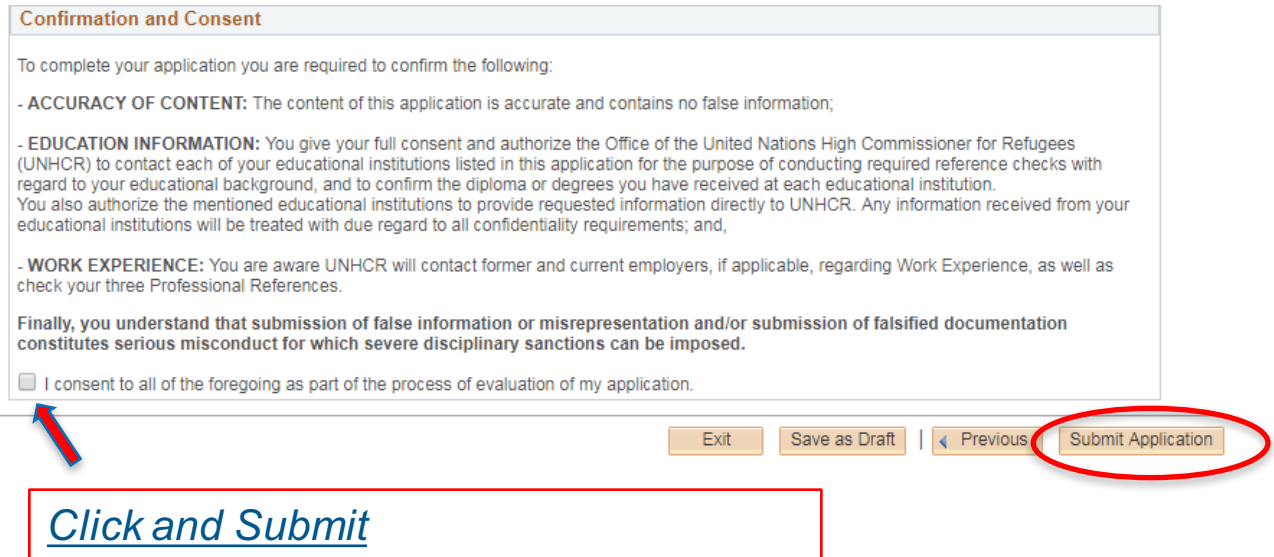

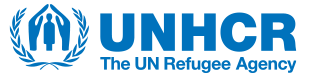

## **Check and Manage your Applications**

*You can check the status of your applications from:*

*Recruiting / Careers/ My Activity*

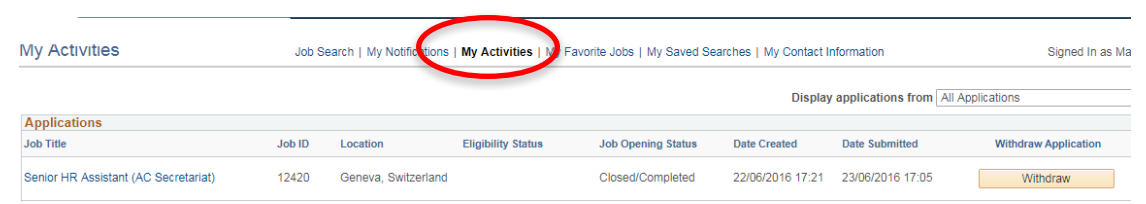

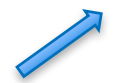

You can withdraw by clicking here

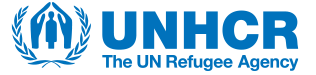